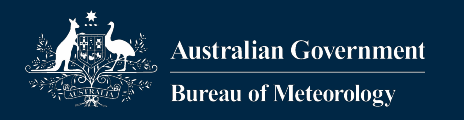

## Hands-on

•Use the LFRic example from yesterday's session - Compileable and runnable version •Apply kernel extraction to one kernel •Apply kernel extraction to all kernels • Apply NAN-checking and/or Read-only testing

•See directory tutorial/practicals/LFRic/building/4\_psydata

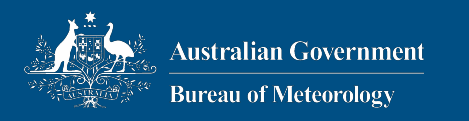

## Thank you

## **Joerg Henrichs, BOM joerg.henrichs@bom.gov.au**

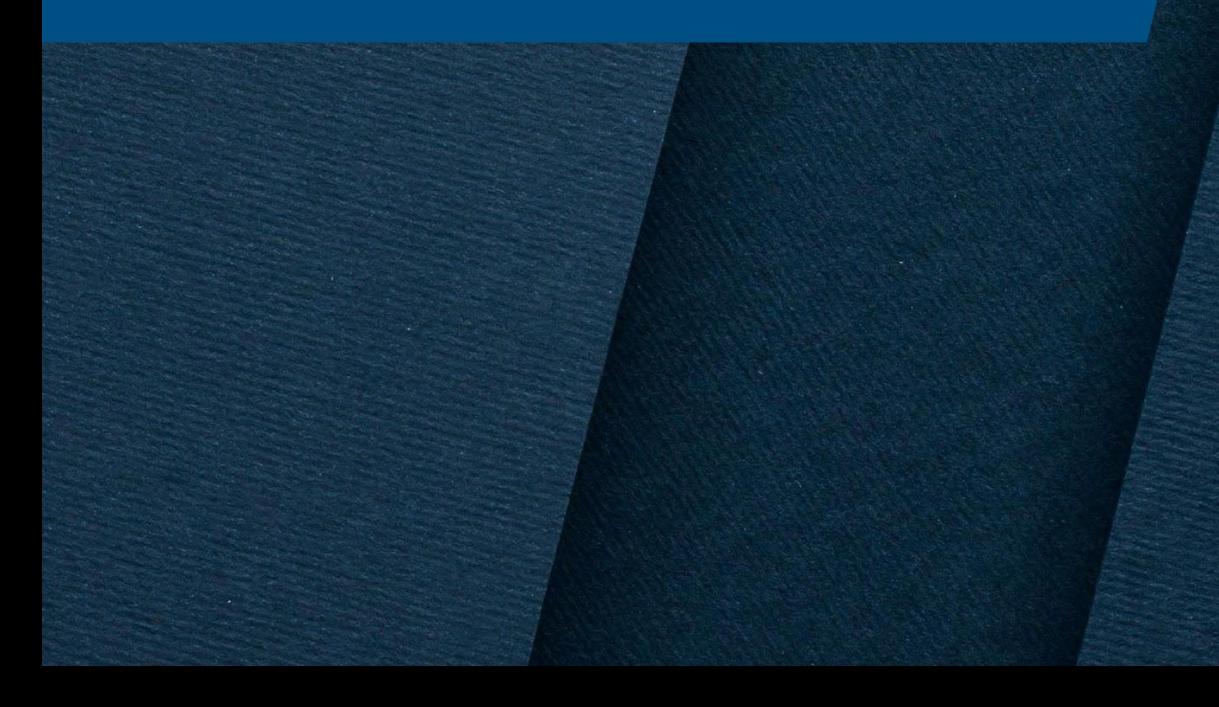